## Conexus digital banking platform Mastercard linking **Mobile instructions**

With Conexus Mastercard linking, you can now add your credit card to your personal account using the Conexus Mobile App, giving you a comprehensive view of your financial journey. Now, managing your finances is easier than ever.

Have questions? We have answers!

## How to add your Conexus Mastercard

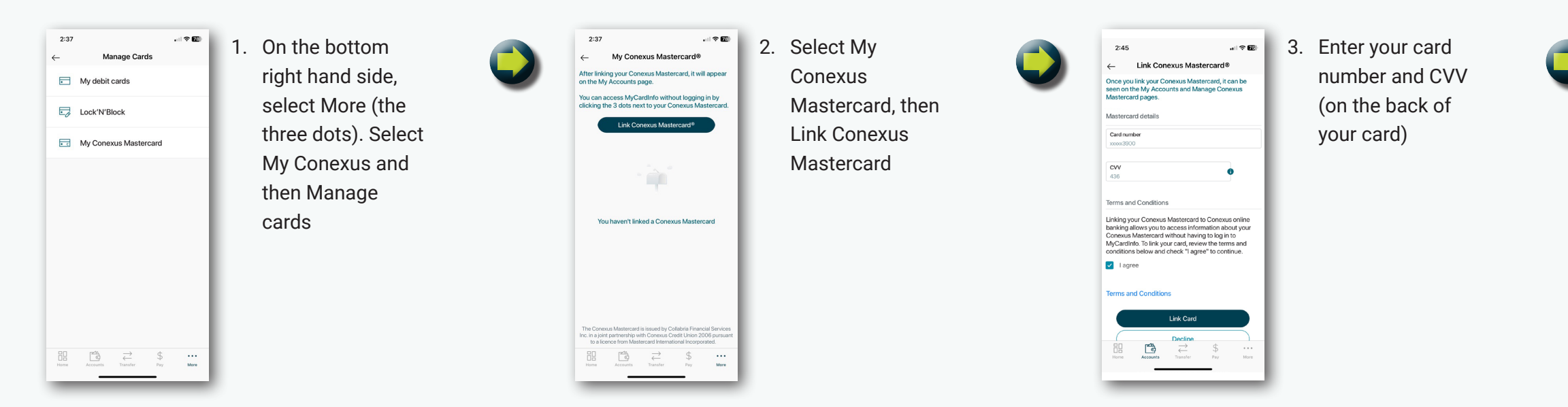

## Add your Conexus Mastercard from the My Accounts page

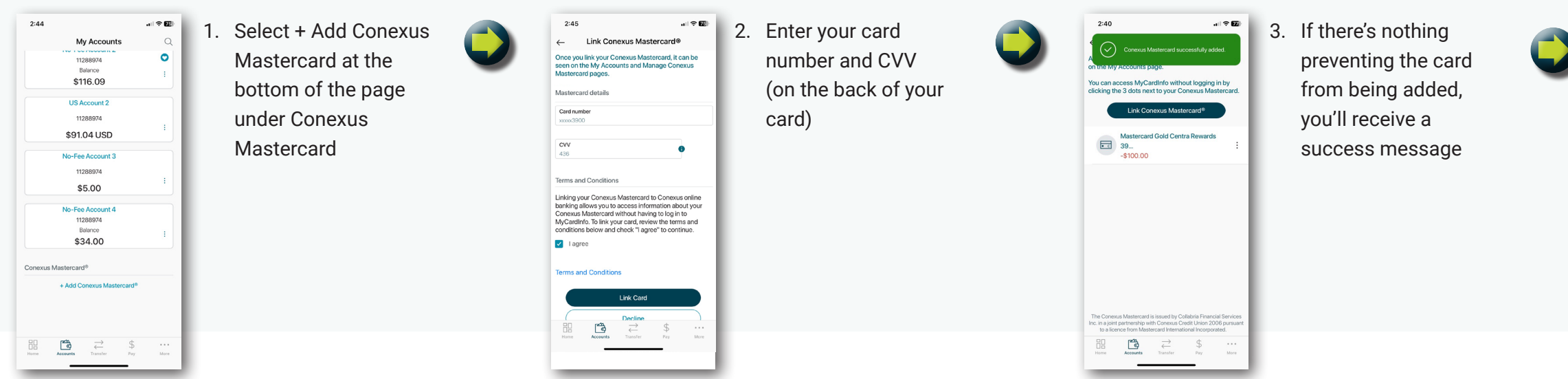

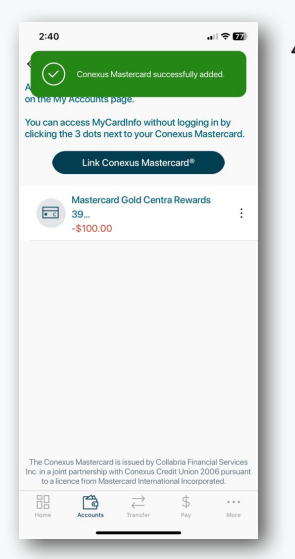

4. If there's nothing preventing the card from being added, you'll receive a success message

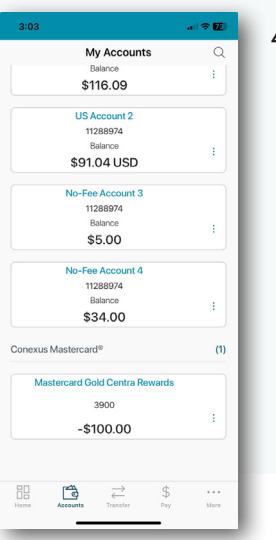

4. Navigate back to the My Accounts page to see your linked card

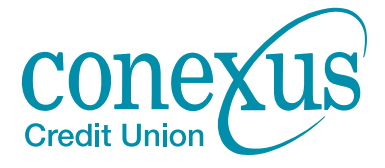